# HOL-TestGen An Interactive Test-case Generation Framework

Burkhart Wolff<sup>2</sup> Achim D. Brucker<sup>1</sup>

<sup>1</sup>SAP Research, Vincenz-Priessnitz-Str. 1, 76131 Karlsruhe, Germany achim.brucker@sap.com

<sup>2</sup>Université Paris-Sud, Parc Club Orsay Université, 91893 Orsay Cedex, France wolff@wjpserver.cs.uni-sb.de

> ETAPS 2009 York, 27th March 2009

Motivation

Outline

Motivation

### State of the Art

### "Dijkstra's Verdict:"

Program testing can be used to show the presence of bugs, but never to show their absence.

- Is this always true?
- Can we bother?

Motivation

### Our First Vision

Testing and verification may converge, in a precise technical sense:

- specification-based (black-box) unit testing
- generation and management of formal test hypothesis
- verification of test hypothesis (not discussed here)

Motivation

### Our Second Vision

### Observation:

Any testcase-generation technique is based on and limited by underlying constraint-solution techniques.

### • Approach:

Testing should be integrated in an environment combining automated and interactive proof techniques.

- the test engineer must decide over, abstraction level, split rules, breadth and depth of data structure exploration ...
- byproduct: a **verified** test-tool

Outline

- Motivation
- Tool-Demo: HOL-TestGen and its Workflow
- Case Studies
- Conclusion

A D Brucker and B Wolff (SAP / Paris-Suc

HOL-TestGen

ETAPS 2009

Motivation

HOL-TestGen and its Components

# Components of HOL-TestGen

### • HOL (Higher-order Logic):

- "Functional Programming Language with Quantifiers"
- $\bullet\,$  plus definitional libraries on Sets, Lists,  $\dots$
- $\bullet\,$  can be used meta-language for Hoare Calculus for Java, Z,  $\ldots$

### • HOL-TestGen:

- based on the interactive theorem prover Isabelle/HOL
- implements these visions

### • Proof General:

- user interface for Isabelle and HOL-TestGen
- step-wise processing of specifications/theories
- shows current proof states

The System Architecture of HOL-TestGen

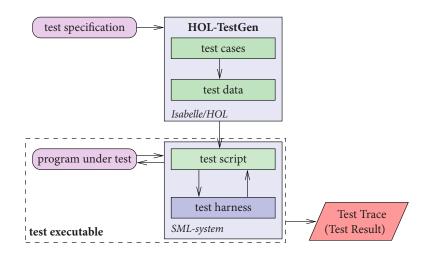

Motivation HOL-TestGen and its Components

### Outline

- Motivation
- Tool-Demo: HOL-TestGen and its Workflow

### Step I: Writing a Test Theory

• Write data types in HOL:

```
theory List_test
imports Testing
begin
datatype 'a list =
    Nil
          ("[]")
   Cons 'a "'a list "
                        (infixr "#" 65)
```

### The HOL-TestGen Workflow

The HOL-TestGen workflow is basically fivefold:

- Step I: writing a test theory (in HOL)
- Step II: writing a test specification (in the context of the test theory)
- **Step III:** generating a **test theorem** (roughly: testcases)
- Step IV: generating test data
- Step V: generating a test script

And of course:

- building an executable test driver
- and running the test driver

HOL-TestGen

ETAPS 2009

# Step I: Writing a Test Theory

• Write recursive functions in HOL:

```
consts is_sorted :: " ('a :: ord) list ⇒ bool"
primrec
  " is sorted
                         = True"
  " is sorted (x#xs) = case xs of
                                   [] \Rightarrow True
                              | y # y s \Rightarrow ((x < y) \lor (x = y))
                                          ∧ is_sorted xs"
```

# Step II: Write a Test Specification

• writing a **test specification** (TS) as HOL-TestGen command:

```
test_spec "is_sorted (prog (1 ::(' a list )))"
```

ETAPS 2009

ETAPS 2009

Tool-Demo: HOL-TestGen and its Workflow

# Step III: Generating Testcases

• The test theorem contains clauses (the **test-cases**):

```
is_sorted (prog [])
is_sorted (prog [?X1X17])
is_sorted (prog [?X2X13, ?X1X12])
is sorted (prog [?X<sub>3</sub>X<sub>7</sub>, ?X<sub>2</sub>X<sub>6</sub>, ?X<sub>1</sub>X<sub>5</sub>])
```

• as well as clauses (the **test-hypothesis**):

```
THYP((\exists x. is\_sorted (prog [x])) \rightarrow (\forall x. is\_sorted (prog [x]))
THYP((\forall 1. 4 < |1| \longrightarrow is\_sorted (prog 1))
```

• We will discuss these hypothesises later in great detail.

### Step III: Generating Testcases

• executing the **testcase generator** in form of an Isabelle proof method:

```
apply( gen_test_cases "prog")
```

• concluded by the command:

```
store_test_thm " test_sorting "
```

... that binds the current proof state as **test theorem** to the name test\_sorting.

### Step IV: Test Data Generation

- On the test theorem, all sorts of logical massages can be performed.
- Finally, a **test data generator** can be executed:

```
gen_test_data " test_sorting "
```

- The test data generator
  - extracts the testcases from the test theorem
  - searches ground instances satisfying the constraints (none in the example)
- Resulting in test statements like:

```
is_sorted (prog [])
is_sorted (prog [3])
is_sorted (prog [6, 8])
is_sorted (prog [o, 1o, 1])
```

### Tool-Demo: HOL-TestGen and its Workflow

# Step V: Generating A Test Script

• Finally, a **test script** or **test harness** can be generated:

```
gen_test_script " test_lists .sml" list " prog
```

• The generated test script can be used to test an implementation, e.g., in SML, C, or Java

HOL-TestGen

ETAPS 2009

HOL-TestGen

ETAPS 2009

### Testing an Implementation

Executing the generated test script may result in:

```
Test Results:
```

```
Test 0 - *** FAILURE: post-condition false, result: [1, 0, 10]
Test 1 -
             SUCCESS, result: [6, 8]
Test 2 -
             SUCCESS, result: [3]
```

SUCCESS, result: [] Test 3 -

### Summary:

```
Number successful tests cases: 3 of 4 (ca. 75%)
Number of warnings:
                                0 of 4 (ca. 0%)
Number of errors:
                                0 of 4 (ca. 0%)
Number of failures:
                                1 of 4 (ca. 25%)
Number of fatal errors:
                                0 of 4 (ca. 0%)
```

Overall result: failed

# The Complete Test Theory

```
theory List_test
imports Main begin
  consts is_sorted :: "('a :: ord) list ⇒ bool"
 primrec " is sorted
                             = True"
          " is sorted (x#xs) = case xs of
                                      ] \Rightarrow True
                                 ∧ is sorted xs"
  test_spec "is_sorted (prog (1 ::(' a list )))"
    apply( gen_test_cases prog)
 store_test_thm " test_sorting '
  gen_test_data " test_sorting "
  gen_test_script " test_lists .sml" list " prog
end
```

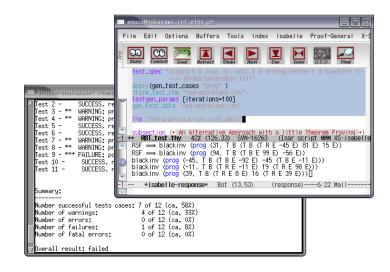

### Outline

Red-black trees

Case Studies

# Red-black Trees: Summary

- Statistics: 348 test cases were generated
- One error found: crucial violation against red/black-invariants
- Red-black-trees degenerate to linked list (insert/search, etc. only in linear time)
- Not found within 12 years
- Reproduced meanwhile by random test tool

### Goal:

Test if balancing property is preserved by the red-black tree operations.

- part of the SML standard library
- widely used internally in the sml/NJ compiler, e.g., for providing efficient implementation for Sets, Bags, ...;
- very hard to generate (balanced) instances randomly

ETAPS 2009

### Case Studies: Stateless Firewalls (Packet Filters)

### Goal:

Test if a packet filter (firewall) configuration conforms to a given policy.

- A packet filter filters (e.g., rejects or denies) packets based on
  - source address destination address
  - protocol
- As usual
  - model firewalls (e.g., networks and protocols) and their policies in HOL
  - use HOL-TestGen for test-case generation

Case Studies

### Case Studies: Stateful Firewalls

### Goal:

Test if a stateful firewall supports stateful protocols correctly.

- Obvervation:
  - protocols like ftp and VoIP have an internal state
  - and need to be filtered (dynamically) based on their state
- Idea:
  - re-use our state-less model
  - model an observer using a monadic fold construction
  - this observers manages the state at the execution time
  - for many cases, an observer can be generated automatically

Firewall Testing: Summary

- Remark:
  - Stateless firwalls are a **unit testing** scenario
  - Statefull firwalls are a sequence testing scenario
- Successful testing if a concrete configuration of a network firewall correctly implements a given policy
- Non-trivial test-case Generation
- Non-trivial state-space (IP Adresses)
- Sequence testing used for stateful firewalls
- Realistic, but amazingly concise model in HOL!

A.D. Brucker and B. Wolff (SAP / Paris-Sud)

HOL-TestGen

ETAPS 2009

A.D. Brucker and B. Wolff (SAP / Paris-Sud

HOL-TestGe

ETAPS 2009

26

Conclusion

### Outline

- Motivation
- Tool-Demo: HOL-TestGen and its Workflow
- Case Studies
- Conclusion

Conclusion

- Approach based on theorem proving
  - test specifications are written in HOL
  - functional programming, higher-order, pattern matching
- Test hypothesis explicit and controllable by the user (can be seen as proof-obligations)
- Proof-state explosion controllable by the user
- Although logically puristic, systematic unit-test of a "real" compiler library is feasible!
- Verified tool inside a (well-known) theorem prover

# Ongoing and Future Work

- Ongoing work includes the development of support for:
  - integration of SAT and SMT Solvers
  - domain-specific test case generation
  - theories for simplifying and transforming test theories
- Future works could include the development for:
  - test theories for three-valued specification (e.g., UML/OCL)
  - integration of unit- and sequence testing approaches

HOL-TestGen ETAPS 2009

### Bibliography I

Achim D. Brucker, Lukas Brügger, and Burkhart Wolff. Verifying test-hypotheses: An experiment in test and proof. *Electronic Notes in Theoretical Computer Science*, 220(1):15–27, 2008. Proceedings of the Fourth Workshop on Model Based Testing (00 2008).

Achim D. Brucker and Burkhart Wolff.

Symbolic test case generation for primitive recursive functions.

In Jens Grabowski and Brian Nielsen, editors, Formal Approaches to Testing of Software, number 3395 in Lecture Notes in Computer Science, pages 16–32. Springer-Verlag, 2004.

Achim D. Brucker and Burkhart Wolff. HOL-TestGen 1.0.0 user guide. Technical Report 482, 00 Zurich, April 2005.

# Thank you for your attention!

Any questions or remarks?

The HOL-TestGen can be downloaded from: http://www.brucker.ch/projects/hol-testgen/ (including source, examples, and documentation)

# Bibliography II

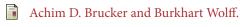

Interactive testing using HOL-TestGen.

In Wolfgang Grieskamp and Carsten Weise, editors, Formal Approaches to *Testing of Software*, number 3997 in Lecture Notes in Computer Science. Springer-Verlag, 2005.

Achim D. Brucker and Burkhart Wolff.

Test-sequence generation with HOL-TestGen – with an application to firewall testing.

In Bertrand Meyer and Yuri Gurevich, editors, oo 2007: Tests And Proofs, number 4454 in Lecture Notes in Computer Science, pages 149–168. Springer-Verlag, 2007.

# Further Remarks

### Part I

# Appendix

• In HOL, Sequence Testing and Unit Testing are the same!

• The White-box Test offers potentials to prune unfeasible paths early ... (but no large programs tried so far ...)

A.D. Brucker and B. Wolff (SAP / Paris-Sud)

HOL-TestGen

ETAPS 2009 33

A.D. Brucker and B. Wolff (SAP / Paris-Sud)

HOL-TestGen

ETAPS 2009 3

### **Further Remarks**

# • In HOL, Sequence Testing and Unit Testing are the same! TS pattern **Unit Test**:

$$\operatorname{pre} x \longrightarrow \operatorname{post} x(\operatorname{prog} x)$$

• The White-box Test offers potentials to prune unfeasible paths early ... (but no large programs tried so far ...)

### **Further Remarks**

• In HOL, Sequence Testing and Unit Testing are the same! TS pattern **Sequence Test**:

accept 
$$trace \Longrightarrow P(Mfold\ trace\ \sigma_0 prog)$$

• The White-box Test offers potentials to prune unfeasible paths early ... (but no large programs tried so far ...)

### **Further Remarks**

• In HOL, Sequence Testing and Unit Testing are the same! TS pattern Reactive Sequence Test:

```
accept trace \Longrightarrow P(Mfold trace \sigma_0
                       (observer observer rebind subst prog))
```

• The White-box Test offers potentials to prune unfeasible paths early ... (but no large programs tried so far ...)

# Modeling Red-black Trees I

Red-Black Trees:

Red Invariant: each red node has a black parent.

Black Invariant: each path from the root to an empty node (leaf) has the same number of black nodes.

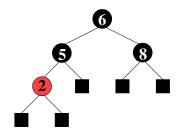

### datatype

color = R | B  
tree = E | T color (
$$\alpha$$
 tree) ( $\beta$ :: ord item) ( $\alpha$  tree)

HOL-TestGen

A.D. Brucker and B. Wolff (SAP / Paris-Sud)

HOL-TestGen

ETAPS 2009

ETAPS 2009

# Modeling Red-black Trees II

• Red-Black Trees: Test Theory

### consts

```
redinv
          :: tree \Rightarrow bool
  blackiny :: tree \Rightarrow bool
recdef blackinv measure (\lambda t. (size t))
  blackiny E = True
  blackiny (T color a y b) =
    (( blackinv a) ∧ ( blackinv b)
  \land ((max B (height a)) = (max B (height b))))
```

recdev rediny measure ...

# Red-black Trees: sml/NJ Implementation

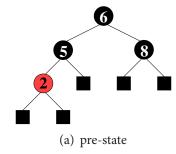

A.D. Brucker and B. Wolff (SAP / Paris-Sud)

Figure: Test Data for Deleting a Node in a Red-Black Tree

# Red-black Trees: sml/NJ Implementation

(b) pre-state: delete "8"

Figure: Test Data for Deleting a Node in a Red-Black Tree

# Red-black Trees: sml/NJ Implementation

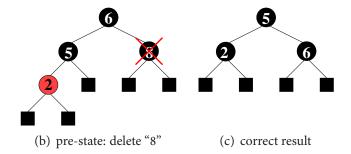

Figure: Test Data for Deleting a Node in a Red-Black Tree

A.D. Brucker and B. Wolff (SAP / Paris-Sud)

HOL-TestGen

A.D. Brucker and B. Wolff (SAP / Paris-Sud)

HOL-TestGen

ETAPS 2009

## Red-black Trees: sml/NJ Implementation

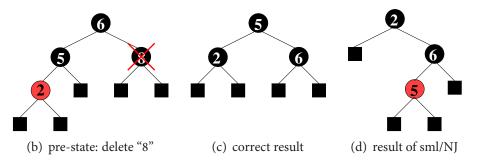

Figure: Test Data for Deleting a Node in a Red-Black Tree

## Red-black Trees: Test Specification

• Red-Black Trees: Test Specification

### test\_spec:

```
"isord t ∧ rediny t ∧ blackiny t
 \wedge isin (y:: int) t
 (blackinv(prog(y,t)))"
```

where prog is the program under test (e.g., delete).

• Using the standard-workflows results, among others:

```
RSF → blackinv (prog (100, T B E 7 E))
blackinv (prog (-91, T B (T R E -91 E) 5 E))
```

A.D. Brucker and B. Wolff (SAP / Paris-Sud

### The State-less Firewall Model I

First, we model a packet:

types  $(\alpha, \beta)$  packet = "id × protocol ×  $\alpha$  src ×  $\alpha$  dest ×  $\beta$  content where

id: a unique packet identifier, e.g., of type Integer protocol: the protocol, modeled using an enumeration type (e.g., ftp, http, smtp)

 $\alpha$  src ( $\alpha$  dest): source (destination) address, e.g., using IPv4:

### types

```
ipv4\_ip = "(int \times int \times int \times int)"
ipv4 = "(ipv4 ip \times int)"
```

 $\beta$  content: content of a packet

A.D. Brucker and B. Wolff (SAP / Paris-Sud)

ETAPS 2009

.D. Brucker and B. Wolff (SAP / Paris-Sud)

# State-full Firewalls: An Example (ftp)

- based on our state-less model:
  - **Idea:** a firewall (and policy) has an internal state:
- the firewall state is based on the history and the current policy:

**types** 
$$(\alpha, \beta, \gamma)$$
 FWState = " $\alpha \times (\beta, \gamma)$  Policy"

• where FWStateTransition maps an incoming packet to a new state

**types** 
$$(\alpha, \beta, \gamma)$$
 FWStateTransition = " $((\beta, \gamma)$  In\_Packet  $\times (\alpha, \beta, \gamma)$  FWState)  $\rightarrow ((\alpha, \beta, \gamma)$  FWState)"

A.D. Brucker and B. Wolff (SAP / Paris-Sud)

ETAPS 2009 41

### The State-less Firewall Model II

• A **firewall** (packet filter) either accepts or denies a packet:

### datatype

$$\alpha$$
 out = accept  $\alpha$  | deny

• A policy is a map from packet to packet out:

$$(\alpha, \beta)$$
 Policy = " $(\alpha, \beta)$  packet  $\rightarrow$   $((\alpha, \beta)$  packet) out"

• Writing policies is supported by a specialised combinator set